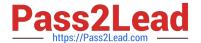

# 156-215.77<sup>Q&As</sup>

Check Point Certified Security Administrator

# Pass CheckPoint 156-215.77 Exam with 100% Guarantee

Free Download Real Questions & Answers PDF and VCE file from:

https://www.pass2lead.com/156-215-77.html

100% Passing Guarantee 100% Money Back Assurance

Following Questions and Answers are all new published by CheckPoint
Official Exam Center

- Instant Download After Purchase
- 100% Money Back Guarantee
- 365 Days Free Update
- 800,000+ Satisfied Customers

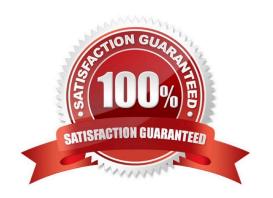

## https://www.pass2lead.com/156-215-77.html

2024 Latest pass2lead 156-215.77 PDF and VCE dumps Download

#### **QUESTION 1**

Which of the following authentication methods can be configured in the Identity Awareness setup wizard?

- A. Check Point Password
- **B. TACACS**
- C. LDAP
- D. Windows password

Correct Answer: C

#### **QUESTION 2**

Which Check Point address translation method allows an administrator to use fewer ISP- assigned IP addresses than the number of internal hosts requiring Internet connectivity?

- A. Hide
- B. Static Destination
- C. Static Source
- D. Dynamic Destination

Correct Answer: A

#### **QUESTION 3**

Jennifer McHanry is CEO of ACME. She recently bought her own personal iPad. She wants use her iPad to access the internal Finance Web server. Because the iPad is not a member of the Active Directory domain, she cannot identify seamlessly with AD Query. However, she can enter her AD credentials in the Captive Portal and then get the same access as on her office computer. Her access to resources is based on rules in the R77 Firewall Rule Base.

To make this scenario work, the IT administrator must:

- 1) Enable Identity Awareness on a gateway and select Captive Portal as one of the Identity Sources.
- 2) In the Portal Settings window in the User Access section, make sure that Name and password login is selected.
- 3) Create a new rule in the Firewall Rule Base to let Jennifer McHanry access network destinations. Select accept as the Action.

Ms. McHanry tries to access the resource but is unable. What should she do?

A. Have the security administrator select the Action field of the Firewall Rule "Redirect HTTP connections to an authentication (captive) portal?

B. Have the security administrator reboot the firewall

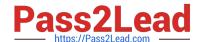

# https://www.pass2lead.com/156-215-77.html

2024 Latest pass2lead 156-215.77 PDF and VCE dumps Download

- C. Have the security administrator select Any for the Machines tab in the appropriate Access Role
- D. Install the Identity Awareness agent on her iPad

Correct Answer: A

### **QUESTION 4**

SmartView Tracker R77 consists of three different modes. They are:

- A. Log, Active, and Audit
- B. Log, Active, and Management
- C. Network and Endpoint, Active, and Management
- D. Log, Track, and Management

Correct Answer: C

#### **QUESTION 5**

What action can be performed from SmartUpdate R77?

- A. upgrade\_export
- B. fw stat -I
- C. cpinfo
- D. remote\_uninstall\_verifier

Correct Answer: C

<u>156-215.77 PDF Dumps</u>

<u>156-215.77 VCE Dumps</u> <u>156-215.77 Braindumps</u>